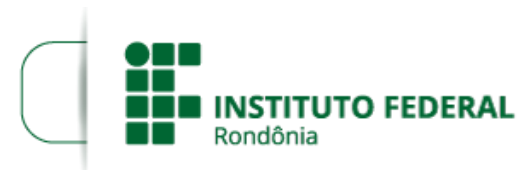

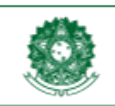

MINISTÉRIO DA EDUCAÇÃO Secretaria de Educação Profissional e Tecnológica Instituto Federal de Educação, Ciência e Tecnologia de Rondônia

## **HOMOLOGAÇÃO DAS INSCRIÇÕES**

## **HOMOLOGAÇÂO DAS INSCRIÇÕES EDITAL Nº 7/2023/SMG - CGAB/IFRO, DE 16 DE MAIO DE 2023**

O **DIRETOR-GERAL DO** *CAMPUS* **AVANÇADO SÃO MIGUEL DO GUAPORÉ DO INSTITUTO FEDERAL DE EDUCAÇÃO, CIÊNCIA E TECNOLOGIA DE RONDÔNIA ‒ IFRO**, no uso de suas atribuições legais e regimentais estabelecidas pelo Art. 177 do Regimento Geral do Instituto Federal de Educação, Ciência e Tecnologia de Rondônia – IFRO, aprovado pela Resolução nº 65/CONSUP/IFRO, de 29/12/2015, e posteriores; e considerando a Lei nº 8.745/1993 e suas alterações, Lei nº 12.772/2012, Decreto nº 7.312/2010, torna pública a **Homologação das inscrições** d**a seleção de bolsistas para atuarem como Professor(a) orientador(a) de Trabalho de Conclusão de Curso (TCC), nas demandas relacionadas à oferta de cursos na modalidade de Educação a Distância,** do **EDITAL Nº 7/2023/SMG - CGAB/IFRO, DE 16 DE MAIO DE 2023**.

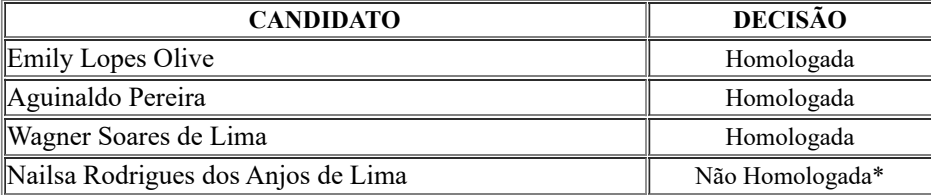

\*Não apresentou o requisito obrigatório: "Experiência mínima de 1 (uma) orientação de trabalho de conclusão de curso."

## MIGUEL FABRÍCIO ZAMBERLAN

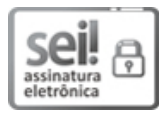

Documento assinado eletronicamente por **Miguel Fabricio Zamberlan**, **Diretor(a) Geral**, em 06/06/2023, às 16:44, conforme horário oficial de Brasília, com fundamento no art. 6º, § 1º, do [Decreto](http://www.planalto.gov.br/ccivil_03/_Ato2015-2018/2015/Decreto/D8539.htm) nº 8.539, de 8 de outubro de 2015.

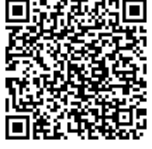

A autenticidade deste documento pode ser conferida no site https://sei.ifro.edu.br/sei/controlador\_externo.php? [acao=documento\\_conferir&id\\_orgao\\_acesso\\_externo=0,](http://sei.ifro.edu.br/sei/controlador_externo.php?acao=documento_conferir&id_orgao_acesso_externo=0) informando o código verificador **1957894** e o código CRC **9A23A5E6**.

Referência: Processo nº 23243.006206/2023-91 - http://www.ifro.edu.br SEI nº 1957894